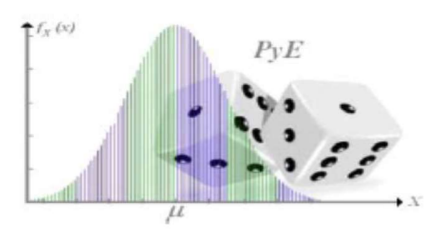

## FACULTAD DE INGENIERÍA<br>DIVISIÓN DE CIENCIAS BÁSICAS<br>SECCIÓN ACADÉMICA DE PROBABILIDAD Y ESTADÍSTICA

## SERIE TEMA 1 Estadística descriptiva.

## Autora: Amanda Lolita Pineda Norman

1.- Considera las calificaciones (con escala de 0 a 100) de 30 estudiantes en la materia de vibraciones mecánicas, distribuya en 5 clases y conteste los siguientes incisos:

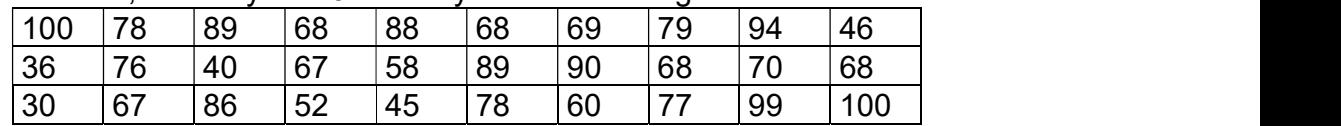

- a) Calcula la media y la varianza insesgada para datos no agrupados.
- b) Realiza una tabla de distribución de frecuencias completa (Clase, intervalo, marca de clase, frecuencia, frecuencia acumulada, frecuencia relativa y frecuencia acumulada relativa).
- c) Realiza un polígono de las frecuencias relativas cerrado.

Respuesta: a) La media es 71.167 y la varianza insesgada es 366.626 b) La longitud de clase es 14.

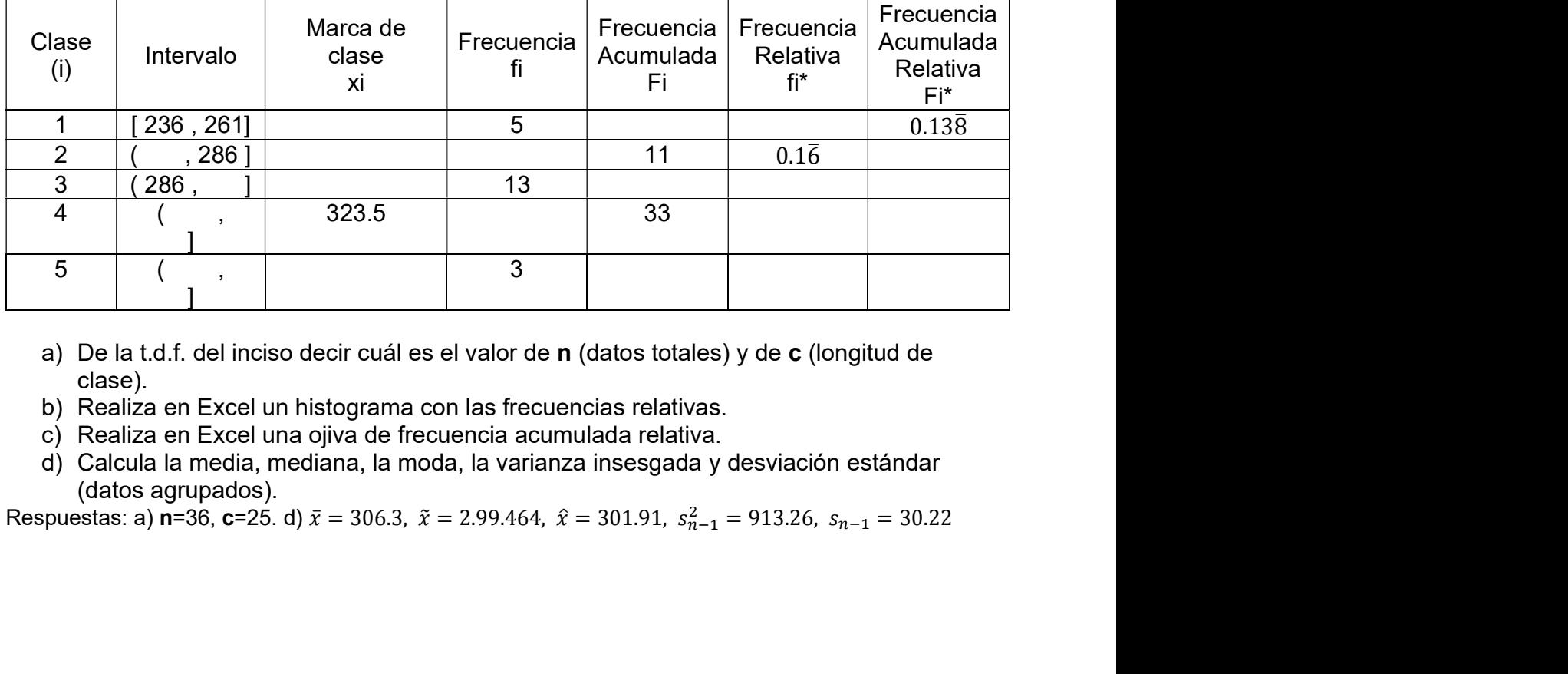

## 2.- Completa la siguiente de tabla de distribución de frecuencias (t.d.f).

- a) De la t.d.f. del inciso decir cuál es el valor de n (datos totales) y de c (longitud de clase).
- b) Realiza en Excel un histograma con las frecuencias relativas.
- c) Realiza en Excel una ojiva de frecuencia acumulada relativa.
- d) Calcula la media, mediana, la moda, la varianza insesgada y desviación estándar

(datos agrupados).<br>Respuestas: a) **n**=36, **c**=25. d)  $\bar{x}$  = 306.3,  $\tilde{x}$  = 2.99.464,  $\hat{x}$  = 301.91,  $s_{n-1}^2$  = 913.26,  $s_{n-1}$  = 30.22

3.- Para probar si un tratamiento reductor de peso es eficiente se toma una muestra de 10 personas, se anotan sus pesos en kilogramos antes y después del tratamiento, y se obtienen los datos de la tabla siguiente:

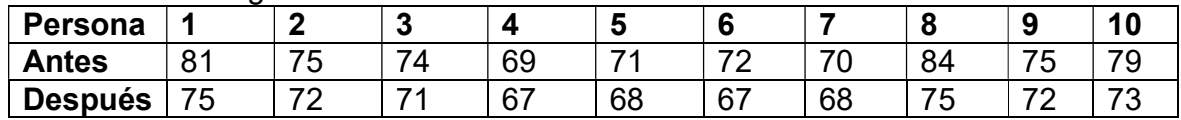

- a) Realiza una gráfica de los puntos (Antes y Después) en Excel con líneas suavizadas y marcadores. ¿Qué se puede comentar sobre el tratamiento reductor aplicado (antes y después)?
- b) Calcula la media para ambos pesos.
- c) Mediante la varianza indique qué carácter tiene mayor variabilidad, si los pesos antes o después del tratamiento.

Respuestas: b)  $\bar{x}_A = 75$ ,  $\bar{x}_D = 70.8$ 

4.- ¿Cuánto tiempo tarda en terminar la carrera de trineos de perros de Iditarod de 1868 km desde Anchorage a Nome, Alaska? A continuación, se presentan los tiempos de llegada (a la hora más cercana) para 36 equipos de trineos de perros.

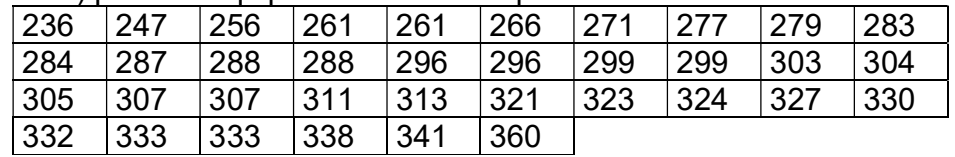

- a) Realiza a mano un diagrama de caja etiquetando y justificando cada uno de los valores para construirlo.
- b) ¿Qué puedes concluir respecto al sesgo de acuerdo con lo que ves en el diagrama?

5.- Los siguientes datos representan salarios anuales, en miles de dólares, para los empleados de una pequeña empresa. Observe que los datos se han organizado en orden creciente.

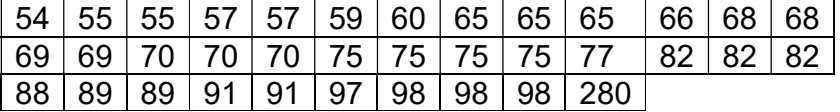

- a) Realiza en Excel un histograma con los datos.
- b) Observe el último valor de los datos. ¿Parece ser un valor atípico o aberrante? Discutir.
- c) Elimina el salario alto de 280 mil dólares. Hacer un nuevo histograma. ¿Este histograma refleja la distribución salarial de la mayoría de los empleados mejor que el histograma del inciso a)?

6.- Los siguientes datos representan niveles sanguíneos de glucosa (mg/100 mL) después de un ayuno de 12 horas para una muestra aleatoria de 70 mujeres.

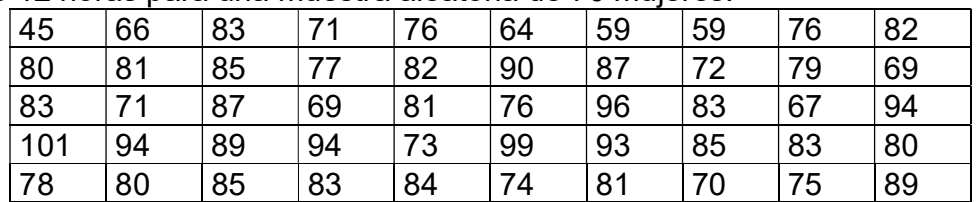

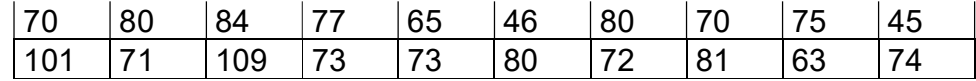

a) Realiza a mano o en R un diagrama de tallos y hojas.

b) Di cual es la moda y la mediana de acuerdo con el diagrama del inciso a).

Respuestas: b)  $\hat{x} = 80$   $\tilde{x} = 80$ 

7.- Tres distritos locales están "indecisos" para una próxima elección sobre un tema político polémico. Se llevará a cabo una encuesta en la que se pedirá a los electores que califiquen su opinión con respecto a esta cuestión en una escala de 0 (fuertemente opuesta) a 10 (fuertemente a favor). A continuación, se muestra el número de electores en cada distrito.

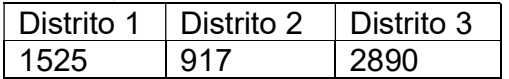

Las personas que van a realizar la encuesta tienen financiamiento para obtener una muestra de 250 respuestas totales de los tres distritos.

- a) ¿Qué porcentaje de la población se va a muestrear?
- b) Calcula el tamaño de las muestras de cada uno de los tres distritos utilizando muestreo probabilístico estratificado.

Respuestas: a)  $4.68\%$  b)  $n_{D1} = 71$ ,  $n_{D2} = 43$ ,  $n_{D3} = 136$ 

8.- Muchas personas consideran que el número de calorías en una barra de helado es tan importante, o más, que el costo. El artículo de Consumer Reports también incluyó el conteo calórico de las barras de helados clasificadas. Había 22 barras clasificadas con sabor a vainilla. Las barras varían en tamaño y algunas de las barras más pequeñas tenían menos calorías. El número de calorías para las barras de la vainilla están en la siguiente tabla:

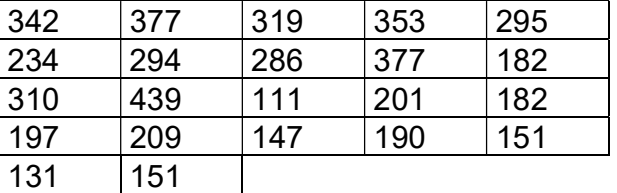

- a) Calcula el cuantil 0.35. Interpreta el resultado.
- b) Calcula el cuantil 0.50. Interpreta el resultado.

c) Calcula el cuantil 0.76. Interpreta el resultado.

Respuestas:  $C_{0.35} = 190$ ,  $C_{0.5} = 221.5$ ,  $C_{0.76} = 319$ 

9.- Usando una tabla de números aleatorios, calculadora o software obtener una muestra aleatoria de tamaño 5 (n=5) de jugadores de futbol americano que lanzaron pases y obtuvieron la cantidad de yardas que se anotan en la columna con fondo azul de la siguiente tabla. Calcular la media.

|                                        |             | Estadísticas de jugadores pases de la NFL 2021 |                        |            |      |              |            |       |     | Por equipo $\vee$ |                |                    |            |      |            |
|----------------------------------------|-------------|------------------------------------------------|------------------------|------------|------|--------------|------------|-------|-----|-------------------|----------------|--------------------|------------|------|------------|
| <b>Ofensiva</b>                        |             |                                                | Defensiva              |            |      |              | Anotando   |       |     |                   |                | Equipos Especiales |            |      |            |
| Pases<br>Corridas                      | Recepciones |                                                | 2021 Temporada regular |            |      |              |            |       |     |                   |                |                    |            |      |            |
| POS NOMBRE                             | <b>POS</b>  | GP                                             | CMP                    | <b>ATT</b> | CMP% | $YDS$ $\vee$ | <b>AVG</b> | YDS/G | LNG | ID                | INT            | <b>SACK</b>        | <b>SYL</b> | QBR  | <b>RTG</b> |
| <b>Tom Brady TB</b>                    | QB          | 16                                             | 456                    | 682        | 66.9 | 4,990        | 7.3        | 311.9 | 62  | 40                | 12             | 21                 | 142        | 66.7 | 100.5      |
| Matthew Stafford LAR<br>$\overline{2}$ | QB          | 16                                             | 383                    | 569        | 67.3 | 4.648        | 8.2        | 290.5 | 79  | 38                | 15             | 25                 | 206        | 63.5 | 103.5      |
| <b>Justin Herbert LAC</b><br>3         | QB          | 16                                             | 409                    | 608        | 67.3 | 4,631        | 7.6        | 289.4 | 72  | 35                | 14             | 28                 | 186        | 66.5 | 99.5       |
| Derek Carr LV<br>4                     | QB          | 16                                             | 408                    | 590        | 69.2 | 4.618        | 7.8        | 288.6 | 61  | 21                | 14             | 37                 | 223        | 54.3 | 94.3       |
| Joe Burrow CIN<br>5                    | QB          | 16                                             | 366                    | 520        | 70.4 | 4,611        | 8.9        | 288.2 | 82  | 34                | 14             | 51                 | 370        | 54.1 | 108.3      |
| <b>Patrick Mahomes KC</b><br>6         | QB          | 16                                             | 409                    | 614        | 66.6 | 4,569        | 7.4        | 285.6 | 75  | 35                | 13             | 27                 | 131        | 61.5 | 98.8       |
| Josh Allen BUF<br>$\overline{7}$       | QB          | 16                                             | 385                    | 601        | 64.1 | 4.168        | 6.9        | 260.5 | 61  | 34                | 15             | 26                 | 164        | 61.1 | 92.8       |
| Dak Prescott DAL<br>8                  | QB          | 15                                             | 389                    | 569        | 68.4 | 4,154        | 7.3        | 276.9 | 51  | 32                | 10             | 29                 | 143        | 50.1 | 100.9      |
| Aaron Rodgers GB<br>9                  | QB          | 15                                             | 352                    | 513        | 68.6 | 3,977        | 7.8        | 265.1 | 75  | 35                | $\overline{4}$ | 27                 | 180        | 67.8 | 111.1      |
| <b>Kirk Cousins MIN</b><br>10          | QB          | 15                                             | 358                    | 539        | 66.4 | 3.971        | 7.4        | 264.7 | 64  | 30                | $7\phantom{.}$ | 25                 | 174        | 50.6 | 101.3      |
| Matt Ryan ATL<br>$11 -$                | QB          | 16                                             | 355                    | 527        | 67.4 | 3,752        | 7.1        | 234.5 | 64  | 19                | 11             | 37                 | 253        | 47.1 | 91.2       |
| <b>Kyler Murray ARI</b><br>12          | QB          | 13                                             | 305                    | 442        | 69.0 | 3,547        | 8.0        | 272.8 | 77  | 23                | 10             | 26                 | 233        | 58.5 | 100.9      |
| Mac Jones NE<br>13                     | QB          | 16                                             | 332                    | 491        | 67.6 | 3,540        | 7.2        | 221.3 | 75  | 21                | 12             | 26                 | 225        | 54.2 | 92.5       |
| Ben Roethlisberger PIT<br>14           | QB          | 15                                             | 360                    | 561        | 64.2 | 3,496        | 6.2        | 233.1 | 59  | 21                | 9              | 37                 | 230        | 35.4 | 87.3       |
| <b>Jimmy Garoppolo SF</b><br>15        | QB          | 14                                             | 278                    | 409        | 68.0 | 3,494        | 8.5        | 249.6 | 83  | 19                | 10             | 26                 | 175        | 53.6 | 99.6       |
| <b>Ryan Tannehill TEN</b><br>16        | QB          | 16                                             | 334                    | 499        | 66.9 | 3,447        | 6.9        | 215.4 | 57  | 17                | 14             | 46                 | 321        | 52.9 | 86.3       |
| <b>Trevor Lawrence JAX</b><br>17       | QB          | 16                                             | 336                    | 570        | 58.9 | 3,418        | 6.0        | 213.6 | 58  | 10                | 17             | 31                 | 232        | 32.1 | 69.6       |
| Carson Wentz IND<br>18                 | QB          | 16                                             | 305                    | 487        | 62.6 | 3,378        | 6.9        | 211.1 | 76  | 26                | 6              | 26                 | 181        | 58.3 | 95.8       |
| <b>Taylor Heinicke WSH</b><br>19       | QB          | 15                                             | 312                    | 476        | 65.5 | 3.299        | 6.9        | 219.9 | 73  | 20                | 15             | 35                 | 257        | 43.2 | 86.5       |
| 20<br>Jalen Hurts PHI                  | QB          | 15                                             | 265                    | 432        | 61.3 | 3,144        | 7.3        | 209.6 | 91  | 16                | $\overline{9}$ | 26                 | 150        | 48.7 | 87.2       |

Fuente: https://www.espn.com.mx/futbol-americano/nfl/estadisticas/jugador

10.- Muchos pasajeros de las líneas aéreas parecen abrumados por su equipaje de mano. ¿Cuánto peso llevan? Los pesos de equipaje de mano en kilogramos para una muestra aleatoria de 30 pasajeros en clase económica, de negocios y primera clase se presentan en la siguiente tabla. Fuente: https://www.espn.com.mx/futbol-americano/nfl/estadisticas/jugador<br>
10. Muchos passajeros de las líneas aéreas parecen abrumados por su equipaje de mano.<br>
¿Cuánto peso llevan? Los pesos de equipaje de mano en kilog

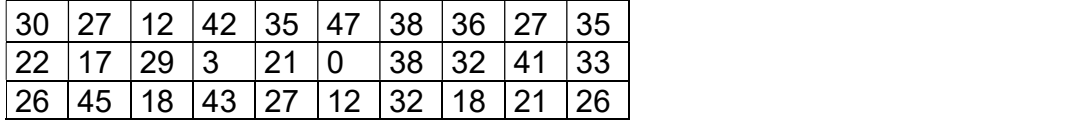

- a) Calcular la media y la desviación estándar.
- b) Calcular la mediana y la moda.
- c) Calcular el sesgo y la curtosis.
- d) Hacer un histograma.
- e) Concluir respecto a los incisos anteriores.